## **Configuração de Crédito de PIS/Cofins (CCESE230)**

Esta documentação é válida para todas as versões do Consistem ERP.

## **Pré-Requisitos**

Não há.

## **Acesso**

Módulo: Entrada - Estoques

Grupo: Configuração das Notas Fiscais de Entrada

## **Visão Geral**

Este programa permite configurar os dados necessários relativos a créditos de PIS/Cofins para sugestão na entrada de documentos fiscais.

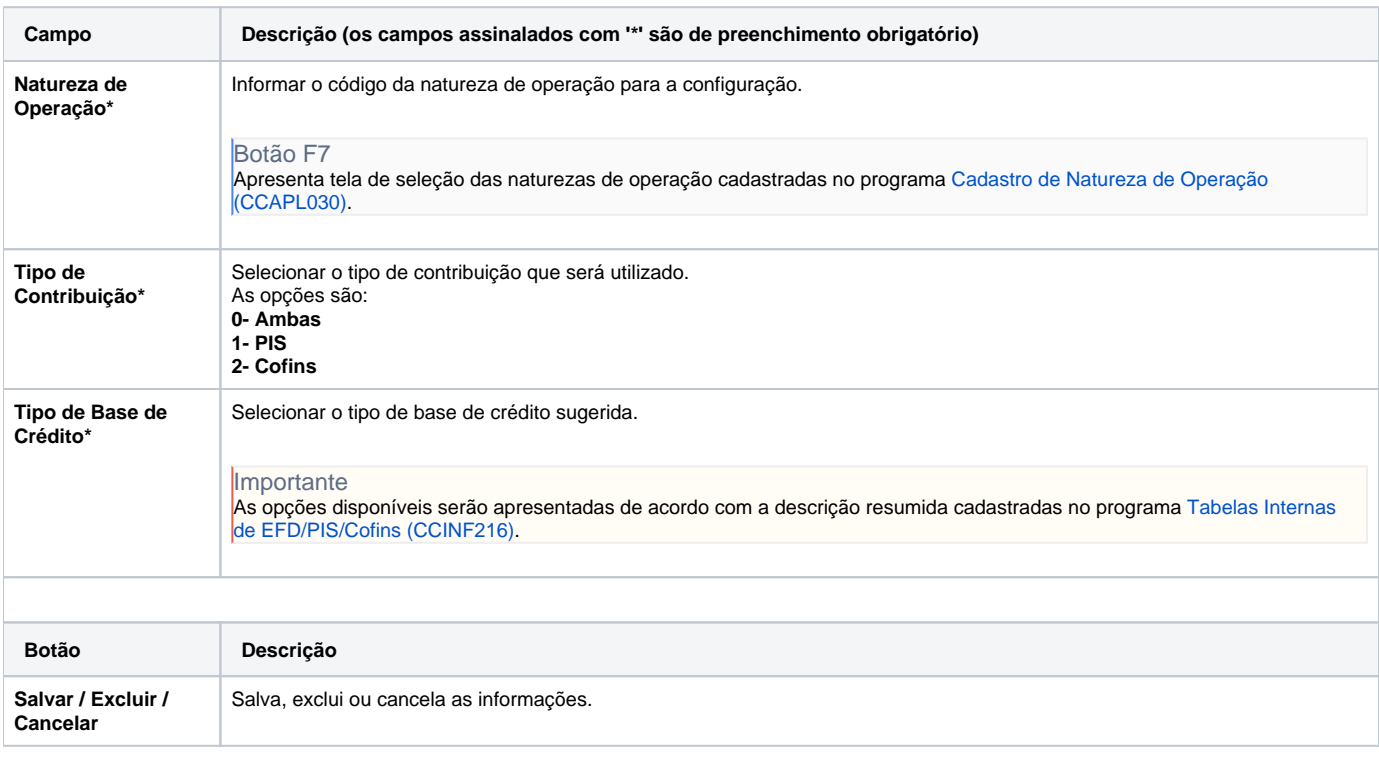

Atenção

As descrições das principais funcionalidades do sistema estão disponíveis na documentação do [Consistem ERP Componentes.](http://centraldeajuda.consistem.com.br/pages/viewpage.action?pageId=56295436) A utilização incorreta deste programa pode ocasionar problemas no funcionamento do sistema e nas integrações entre módulos.

Exportar PDF

Esse conteúdo foi útil?

Sim Não